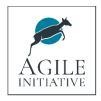

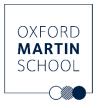

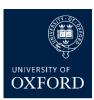

## The Agile Initiative at the Oxford Martin School

Sprint 3: Scaling up Nature-based Solutions in the UK

# AGILE NBS OPPORTUNITY MAPS: DATA SOURCE GUIDE

Alison Smith

Environmental Change Institute and Nature-based Solutions Initiative,

University of Oxford

26 February 2024

#### Introduction

This guide provides details of how to obtain the input datasets needed for creating the AGILE NbS opportunity maps. We will endeavour to keep this up to date but please be aware that these datasets are updated periodically by the providers. This means two things:

- 1. The links to obtain the datasets may change
- 2. The attributes and their names may change, or there may be other changes in the format of the data that affect how the scripts operate. This may require you to make changes to some of the input parameters in the 'User input parameter' sections at the beginning of each module, i.e. attribute names. Comments in the scripts will help you decide what might need changing.

If attributes have changed, you will either need to i) change the name of the attribute in the code or else ii) copy the attribute to a new attribute with the expected name and format. Please notify us of any changes that may require updates to the scripts and/or guidance: <a href="mailto:alison.smith@eci.ox.ac.uk">alison.smith@eci.ox.ac.uk</a>.

The table below lists the current direct link to each dataset. However, for some datasets it could be easier to download from the <u>LNRS Data Viewer</u> portal, which groups much of the required data in one place with links to the most recent version of each dataset. If so, the table shows which tab in the data viewer lists the data:

- S107(2): data required for the National Habitat Map as defined in the Environment Act Section 107(2), which is the base map for Local Nature Recovery Strategies.
- S107(6): supplementary data, e.g. on co-benefits or constraints relevant to LNRS.
- S107(7): links to potentially useful external data sources.

Data is often available in a choice of formats. The code can handle either shapefiles or geodatabases. Gdbs are usually more compact (about half the size of shapefiles) and may have more meaningful field names as shapefile field names are limited to 10 characters. Geodatabases can only be read in ArcGIS, but you will need this anyway because the scripts use the ArcPy library.

Data is often supplied in a zip file and the shapefile or geodatabase may be within sub-folders. For example, many datasets come in an overall folder with two subfolders named 'data', which holds the actual dataset, and 'docs' for documentation. You can leave all the input data in the file structure it originally came in. Sometimes you will be asked to place the files in a specific folder (usually in the Input\_data folder or one of its subfolders) but sometimes you will be given a choice of where to put the data, and you will need to enter the folder location in the user input section of the code. The code will search through all the folders and subfolders (in some steps it looks for user-defined template strings to help identify relevant folders or datasets) and compile a list of shapefiles and geodatabase feature classes. It will then clip out just the area within each area boundary for further processing within each area's output geodatabase.

### Acknowledgements

This work was supported by the Natural Environment Research Council (NERC) [grant number NE/W004976/1] as part of the Agile Initiative at the Oxford Martin School.

Earlier stages of the work were also supported by the Higher Education Innovation Fund via the Oxford Policy Exchange Network (OPEN).

https://www.agile-initiative.ox.ac.uk/

## Data sources

| Туре                                                           | Current direct link to dataset                                                                                                    | LNRS Data<br>Viewer tab | Notes                                                                                                    |
|----------------------------------------------------------------|----------------------------------------------------------------------------------------------------|-------------------------|----------------------------------------------------------------------------------------------------|
| Step 1: SetUp_FileStructure.                                   | ру                                                                                                    |                         |                                                                                                    |
| Boundaries                                                     |                                                                                                    |                         |                                                                                                    |
| Local Authority                                                | Local Authority Districts 2021                                                                                                    |                         | Check for more recent                                                                                                    |
| boundaries                                                     | MIDD D' Mi-tl l C-t-lt-                                                                                                    | NI A                    | versions                                                                                                    |
| OR Catchments                                                  | WFD River Waterbody Catchments Cycle 2                                                                                                  | NA                      |                                                                                                    |
| OR Your own boundaries                                         |                                                                                                    | NA                      |                                                                                                    |
| Habitat datasets                                               |                                                                                                    |                         |                                                                                                    |
| Ordnance Survey<br>Mastermap                                   | Download the geodatabase version of OSMM topographic area from <u>OS</u> (you need a license) or (for academics) <u>Edina Digimap</u> . | NA                      | Do not use a shapefile version, as field names get truncated and the code does not work. On Edina, within                                            |
| Priority Habitat Inventory<br>(PHI)                            | Natural England <u>Priority Habitats</u><br><u>Inventory (England)</u>                                                                  | S107(6)                 | the OSMM download options select Topography.  Can be downloaded as a single gdb, or as two separate shapefiles (north and south England).            |
| Wood Pasture and<br>Parkland (WPP)                             | Defra Data Services Platform <u>Wood</u> <u>Pasture and Parkland</u>                                                                    | S107(6)                 | Scroll down the options to get to the direct GDB download (WoodPastureAndParklandEngland-FGDB.zip).                                                  |
| Open Mosaic Habitats on<br>Previously Developed<br>Land (OMHD) | Natural England <u>Open Mosaic Habitat</u> ( <u>draft</u> )                                                                             | S107(6)                 |                                                                                                    |
| Local habitat data                                             | If local habitat data is available this can be used in place of PHI, WPP and OMHD                                                       | NA                      | May require additional steps<br>to ensure compatibility – see<br>user guide.                                                                         |
| Step 5: Merge_CROME.py                                         |                                                                                                    |                         |                                                                                                    |
| CROME                                                          | CROME Crop map of England 2021 (more recent versions may become available).                                                             | NA                      | Most recent version is currently 2021. Datasets cover ceremonial counties.                                                                           |
| Step 6: Join_Greenspace.py                                     |                                                                                                    |                         |                                                                                                    |
| OSMM Greenspace                                                | Download the geodatabase version of OSMM GreenSpace from OS (you need a license) or (for academics) Edina Digimap.                      | NA                      | Updated every 6 months. If you are ordering OSMM for a large area directly from OS, you can ask for OSMM GreenSpace to be included at the same time. |
| OS Open Greenspace                                             | Download from OS website: OS Open<br>Greenspace                                                                                         | NA                      | Updated every 6 months                                                                                                    |
| Step 7: Merge_ALC.py                                           |                                                                                                    |                         |                                                                                                    |
| Agricultural Land Class (ALC)                                  | Provisional Agricultural Land<br>Classification (ALC)                                                                                   | S107(6)                 | There is a more detailed layer called Agricultural Land Classification (ALC) Grades - Post 1988 but it has very limited coverage, so is not used.    |
| Step 8: Union_Designations.                                    |                                                                                                    | 0107(0)                 |                                                                                                    |
| National Nature Reserves                                       | Natural England Open Data<br><u>National Nature Reserves</u>                                                                            | S107(2)                 |                                                                                                    |

| Туре                                    | Current direct link to dataset                             | LNRS Data<br>Viewer tab | Notes                                                                                              |
|-----------------------------------------|------------------------------------------------------------|-------------------------|----------------------------------------------------------------------------------------------------|
| Local Nature Reserves                   | Natural England Open Data<br><u>Local Nature Reserves</u>  | S107(2)                 | May not include all LNRs if<br>they have not yet been<br>reported to Natural England<br>by the LPA |
| Sites of Special Scientific             | Defra Data Services Platform                               | S107(2)                 |                                                                                                    |
| Interest                                | Sites of Special Scientific Interest                       |                         |                                                                                                    |
| Special Areas of<br>Conservation (SACs) | JNCC Special Areas of Conservation                         | S107(2)                 |                                                                                                    |
| Special Protection Areas                | Defra Data Services Platform Special                       | S107(2)                 |                                                                                                    |
| (SPAs)                                  | Protection Areas (England)                                 |                         |                                                                                                    |
| Potential Special                       | Defra Data Services Platform Potential                     | S107(2)                 |                                                                                                    |
| Protection Areas (SPAs)                 | Special Protection Areas (England)                         |                         |                                                                                                    |
| Ramsar sites                            | Defra Data Services Platform Ramsar sites                  | S107(2)                 |                                                                                                    |
| Proposed Ramsar sites                   | Defra Data Services Platform                               | S107(2)                 |                                                                                                    |
| Marine Conservation                     | Proposed Ramsar Site Defra Data Services Platform Marine   | S107(2)                 |                                                                                                    |
| Zones                                   | Conservation Zones                                         | 3107(2)                 |                                                                                                    |
| Ancient Woodland                        | Natural England Open Data Ancient Woodland                 | S107(6)                 |                                                                                                    |
| AONBs                                   | Defra Data Services Platform                               | S107(6)                 |                                                                                                    |
| AONDS                                   | Areas of Outstanding Natural Beauty                        | 3107(0)                 |                                                                                                    |
| National Parks                          | Defra Data Services Platform National Parks                | S107(6)                 |                                                                                                    |
| Country Parks                           | Defra Data Services Platform Country Parks                 | S107(6)                 |                                                                                                    |
| Heritage Coasts                         | Defra Data Services Platform Heritage coasts               | S107(6)                 |                                                                                                    |
| Green Belt                              | Ministry of Housing, Communities and                       | NA                      |                                                                                                    |
|                                         | Local Government English Local                             |                         |                                                                                                    |
|                                         | <u>Authority Green Belt Boundaries</u>                     |                         |                                                                                                    |
|                                         | 2021-2022                                                  |                         |                                                                                                    |
| Millennium Greens                       | Defra Data Services Platform <u>Millennium Greens</u>      | NA                      |                                                                                                    |
| Doorstep Greens                         | Natural England Open Data <u>Doorstep</u><br><u>Greens</u> | NA                      |                                                                                                    |
| National Trust Open                     | National Trust Open Data                                   | NA                      |                                                                                                    |
| Access Land                             | National Trust Land - Always Open                          |                         |                                                                                                    |
| National Trust Restricted               | National Trust Open Data                                   | NA                      |                                                                                                    |
| Access Land                             | National Trust Land - Limited Access                       | 37.4                    | ****                                                                                               |
| Important Bird Areas (IBAs)             | RSPB Open Data <u>IBAs UK</u>                              | NA                      | UK coverage                                                                                        |
| RSPB reserves                           | RSPB Open Data RSPB Reserves                               | NA                      |                                                                                                    |
| Scheduled Ancient                       | Historic England Scheduled                                 | (S107(6))*              | *Link from LNRS portal                                                                             |
| Monuments                               | Monuments (part of National Heritage List for England)     |                         | seems to be deprecated                                                                             |
| Historic Parks and                      | Historic England Registered Parks and                      | NA                      |                                                                                                    |
| Gardens                                 | Gardens                                                    |                         |                                                                                                    |
| World Heritage Sites                    | Historic England World Heritage Sites                      | NA                      |                                                                                                    |
| Conservation Areas                      | Historic England <u>Conservation Areas</u>                 | NA                      |                                                                                                    |
| Your local designations                 | e.g. Local Wildlife Sites, Road Verge<br>Nature Reserves   | NA                      | Can usually be obtained from your Local Authority and/or Local Environmental Record Centre         |
| Step 11: Public_access.py               |                                                            |                         |                                                                                                    |

| Туре                                                                                                  | Current direct link to dataset                                                                                                    | LNRS Data<br>Viewer tab | Notes                                                                                                    |
|----------------------------------------------------------------------------------------------------|----------------------------------------------------------------------------------------------------|-------------------------|----------------------------------------------------------------------------------------------------|
| CROW open access land                                                                                 | Natural England <u>CRoW Act 2000 –</u><br>Open Access Mapping Areas                                                                                                   | NA                      |                                                                                                    |
| Public Rights of Way<br>(PROW)                                                                        | https://osm.mathmos.net/prow/open -data/ Open Government Licensed data only http://www.rowmaps.com/datasets/                                                          | NA                      |                                                                                                    |
|                                                                                                    | <ul> <li>more comprehensive, includes some<br/>data provided privately.</li> </ul>                                                                                    |                         |                                                                                                    |
| Sustrans cycle routes                                                                                 | National Cycle Network                                                                                                    | NA                      | The code will filter this dataset to extract off-road routes only, as we are not interested in roads.                                                   |
| Open Street Map (OSM) paths, publicly accessible areas and Military areas (assumed to have no access) | Use the R code: R_OSM_Parks.R and R_OSM_paths.R to download data for your area from OSM                                                                               | NA                      | Optional step: R code not yet fully tested.                                                                                                    |
| National Forest Estate                                                                                | National Forest Estate Recreation                                                                                                    | NA                      | Used by R_OSM_parks.R to                                                                                                    |
| Recreation Routes England                                                                             | Routes England                                                                                                    |                         | identify accessible forests                                                                                                    |
| Step 14: Create NbS opportu<br>Peat restoration                                                       | England Peat Status Greenhouse Gas                                                                                                    | S107(6)                 |                                                                                                    |
| opportunities                                                                                         | and Carbon storage                                                                                                    | 3107(6)                 |                                                                                                    |
| Wetland opportunities                                                                                 | Environment Agency Flood Zone 3                                                                                                    | S107(6)                 |                                                                                                    |
| Pond opportunities                                                                                    | Environment Agency Flood Map for<br>Planning (Rivers and Sea) - Flood<br>Storage Areas                                                                                | \$107(6)                |                                                                                                    |
| Woodland for flood prevention opportunities                                                           | Environment Agency WWNP Wider Catchment Woodland Potential                                                                                                    | S107(6)                 | Locations where there are slowly permeable soils, where scrub and tree planting may be most effective to increase infiltration and hydrological losses. |
| Slope                                                                                                 | OS terrain 5 detailed digital terrain model (DTM) of Great Britain. Select height points (not contours) and download as ASC file(s).                                  | NA                      |                                                                                                    |
| Soil erodibility and soil type (acid, neutral, calcareous)                                            | The National Soil Inventory is the best dataset but it is not freely available. The best free alternative is the British Geological Survey Soil Parent Material Model |                         | Free as a 1km grid. Small charge for high resolution version.                                                                                           |
|                                                                                                    | https://www.bgs.ac.uk/datasets/soil-<br>parent-material-model/                                                                                                    |                         |                                                                                                    |
| Urban areas (for                                                                                      | OS Open Zoomstack                                                                                                    | NA                      |                                                                                                    |
| Community Orchards) Habitat networks                                                                  | Natural England Habitat Networks<br>(Individual)                                                                                                    | S107(6)                 |                                                                                                    |

| Туре                                       | Current direct link to dataset                                                                                                    | LNRS Data<br>Viewer tab | Notes                                                                                                    |
|--------------------------------------------|----------------------------------------------------------------------------------------------------|-------------------------|----------------------------------------------------------------------------------------------------|
| Additional optional da                     | ta that could be displayed and us                                                                                                    | e alongside             | Agile opportunity maps                                                                                                    |
| Saltmarsh restoration opportunities        | MMO saltmarsh potential                                                                                                    | NA                      |                                                                                                    |
| Surface waterbody status                   | WFD River, Canal and Surface Water Transfer Water Bodies Cycle 2 Classification 2019. Line data. Contains Water Framework Directive data on species present and water quality.                                                        |                         | Can be used to assess opportunities for river and lake restoration, and ecosystem services of fish production, recreation, aesthetic value. Geometry is simplified so may not match exact river course. |
| River obstacles                            | River obstacles – created by the Rivers Trust, the Environment Agency, Zoological Society of London, Thames Estuary Partnership, The River Restoration Centre and Natural Apptitude, using OS data plus citizen science using an app. |                         | Can be used to assess opportunities to improve connectivity by removing or lowering weirs etc.                                                                                                    |
| Runoff attenuation opportunities           | Environment Agency WWNP Runoff Attenuation Features 1% AEP                                                                                                    | S107(6)                 | Areas of high flow<br>accumulations for the 1%<br>Annual Exceedance<br>Probability surface water<br>maps.                                                                                               |
| Leaky dam and gully blocking opportunities | WWNP <u>Runoff Attenuation Features</u> 3.3% AEP                                                                                                    | S107(6)                 | Areas of ponding or high flow accumulations for the 3.3% Annual Exceedance Probability surface water maps, between 100 and 5000 metres squared, on slopes steeper than 6%.                              |